يف والتواتين التي و

**السالم علٌكم و رحمة هللا تعالى و بركاته**

في هذا الدرس بإذن الله سوف نتطرق إلى عدد جديد من المواضيع الشيقة التي لا غنى عنها لأي مبرمج مهما كان تخصصه

**لذا نبدأ على بركة هللا .**

**1 – أنظمة ترمٌز الحروف و الرموز**

منذ ظهور الحاسوب و مشكلة الترميز تعتبر من القضايا الشائكة التي حيرت المبرمجين و مصنعي الحاسوب فربما كانت الشركة الواحدة تملك أكثر من نظام ترميز لمختلف الاجهزة ، طبعا هذا الأمر حال دون وجود اتصال بين مختلف انواع الحواسيب فكل شركة كانت تضع ترميز يختلف عن الأخرى ، إلى أن جاء أحد العاملين في شركة IBM عام 1960 و هو "Bob Bamer" و قام بالعمل على أول نظام ترميز تعمل به جميع أنواع الحواسيب و هو ) American Standard Code for Information - ASCII Interchange) ، نتعرف هنا على أشهر أنظمة الترميز التي قد تمر عليك :

1 - **EBCDIC - Code Interchange Decimal Coded Binary Extended :** ظهر هذا النظام من لبل ASCII و كان شابع الاستعمال في اجهزة IBM الاولى ، و كان يعتمد فقط على 6 بت .

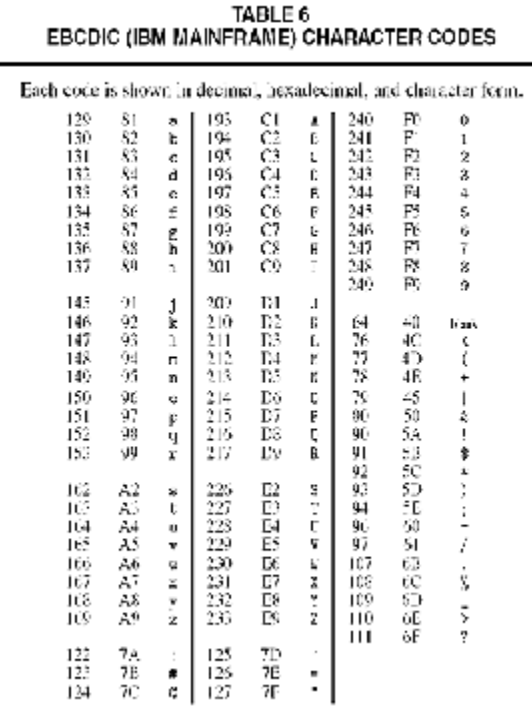

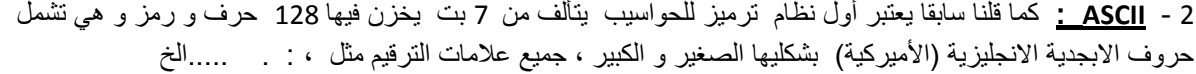

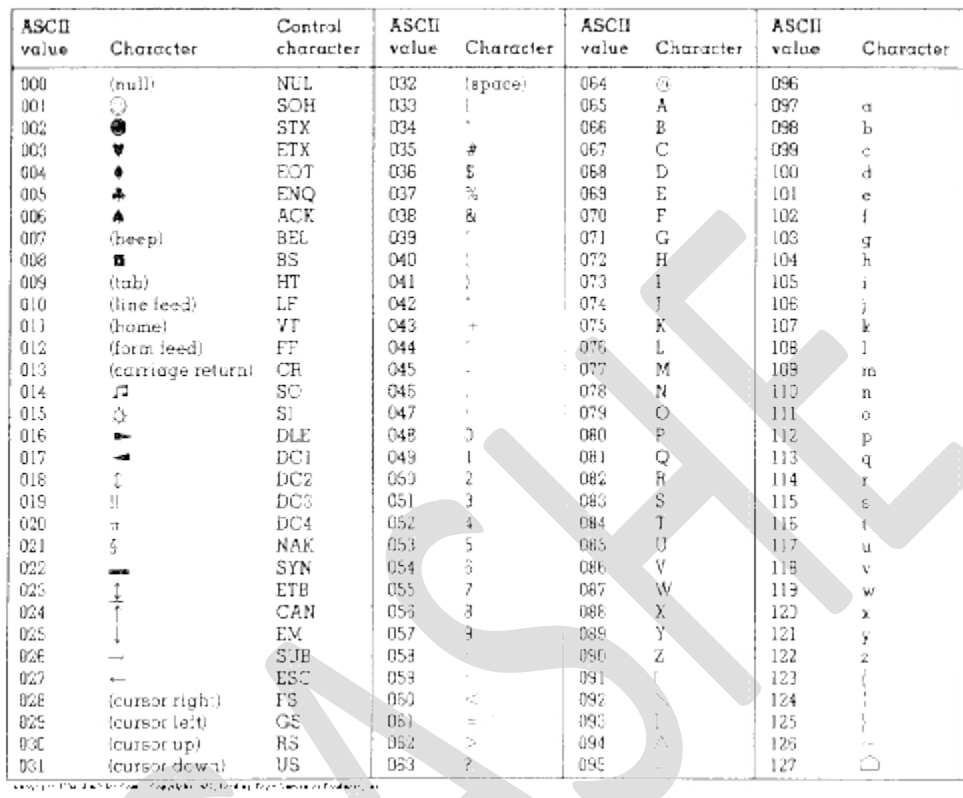

3 - **PASCII( Interchange Information for Code Script Arabic-Perso (:** و هو ٌعتبر أول نظام ترمٌز للغة العربٌة في الحواسيب صنعته الهن و كان يستعمل في التعاملات في أقليم كاشمير و أغلب الدول الناطقة بالعربية في آسيا

4 - **ArmSCII :** و هو الجدول الخاص بحروف اللغة األرمنٌة .

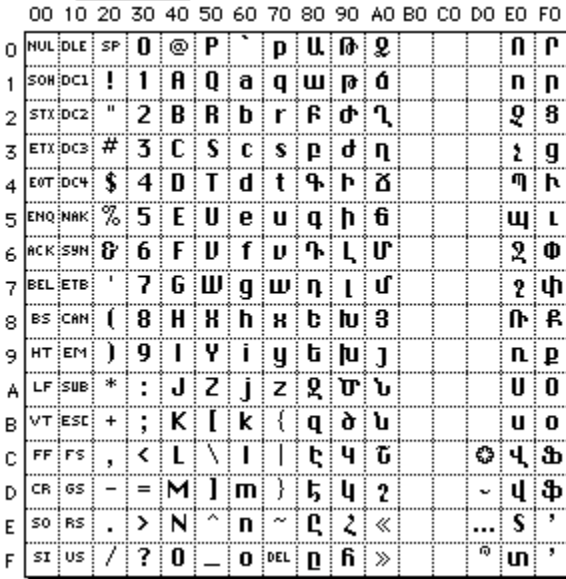

5 – **EUC( Code Unix Extended ) :** هو نظام ترمٌز ٌستخدم فً بالد شرق آسٌا ) الصٌن و كورٌا و الٌابان (.

|                    |   |   |   |   |   |   | +6 |   | +8 | +9 | +Å | '+В |   |    |   |   |
|--------------------|---|---|---|---|---|---|----|---|----|----|----|-----|---|----|---|---|
| $0 \times 8$ FF4A0 |   |   |   |   |   |   |    |   | Χ  |    | π  |     |   | EL |   | Ŧ |
| 0x8FF4B0           | 僴 | 凬 | 匇 | 匤 | 甕 | 咊 | 坙  | 焀 | 塚  | 增  | 寬  | 峵   | 嵓 | 﨑  | 德 | 悦 |
| 0x8FF4C0           | 温 | 敎 | 昂 | 晥 | 晴 | 朗 | 栁  | 楠 | 榉  | 橫  | 櫢  | 淸   | 淲 | 瀨  | 凞 | 猪 |
| 0x8FF4D0           | 甁 | 皀 | 皞 | 益 | 礰 | 礼 | 神  | 祥 | 福  | 竧  | 靖  | 精   | 綠 | 緖  |   | 荢 |
| $0 \times 8$ FF4E0 | 﨟 | 薰 | 蘒 | 蜌 | 蠇 | 諸 | 譿  | 賴 | 赶  | 赳  | 返  | 逸   | 郞 | 都  | 鄉 | 鐸 |
| 0x8FF4F0           | 鋍 | 閒 | 隆 | 憄 | 靈 | 靍 | 靑  | 飯 | 飼  | 館  | 馞  | 髙   | 魲 | 鸖  | 黑 |   |

6 – **نظام الترمٌز الخاص بأجهزة مان )pages code OS Mac ):** هً أٌضا مجموعة من الجداول التً إحتوت مجموعات مختلفة من الحروف و الرموز ً و كان من اللُّغات التَّبي دعمتها ( العربية ، الرومانية ، الاوكرانية ) .

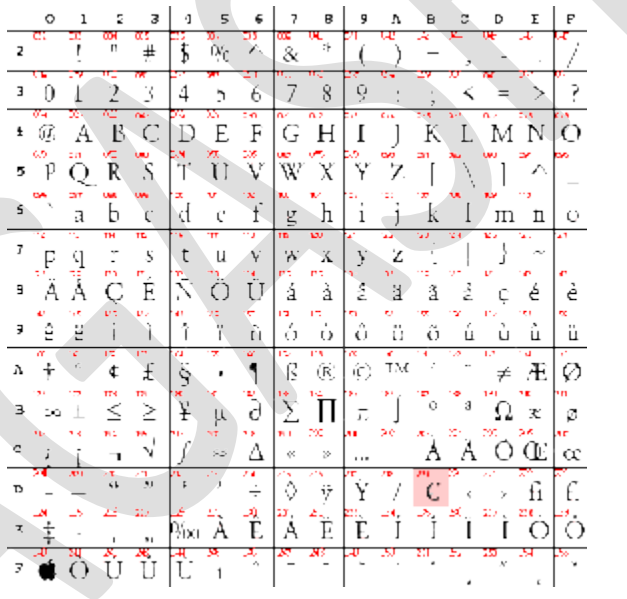

7 - **صفحات الترمٌز الخاصة بالدوس )pages code DOS ):** و هً مجموعة أٌضا من الجداول تحتوي ترمٌزات الحروف و الاعداد لكن المميز فيها أنها كانت مبنية على ASCII لذا فهي كانت أكثر انتشارا .

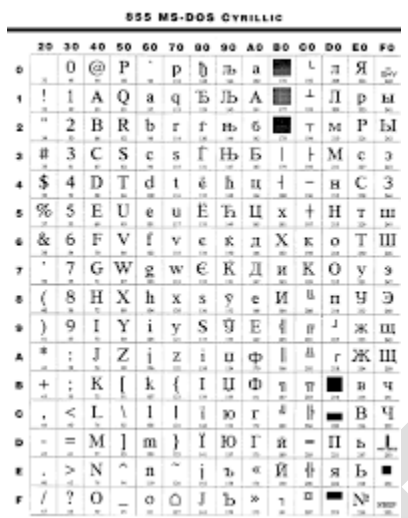

8 - <mark>صفحات الترميز الخاصة بنظام ويندوز (ANSI ) :</mark> هي مجموعة كبيرة من الصفحات التي أنشأتها شركة مايكروسوفت لنظام التشغيل ويندوز ، لم تعد الشركة تعمل بها حالياً ألا أنه توجد بعض الأجهزة ( خاصة الصينية ) تستعمل هذه الانظمة القديمة ، من أهم الصفحات بالنسبة لنا هو 1256 حيث أنها تحتوي على ترميز اللغة العربية .

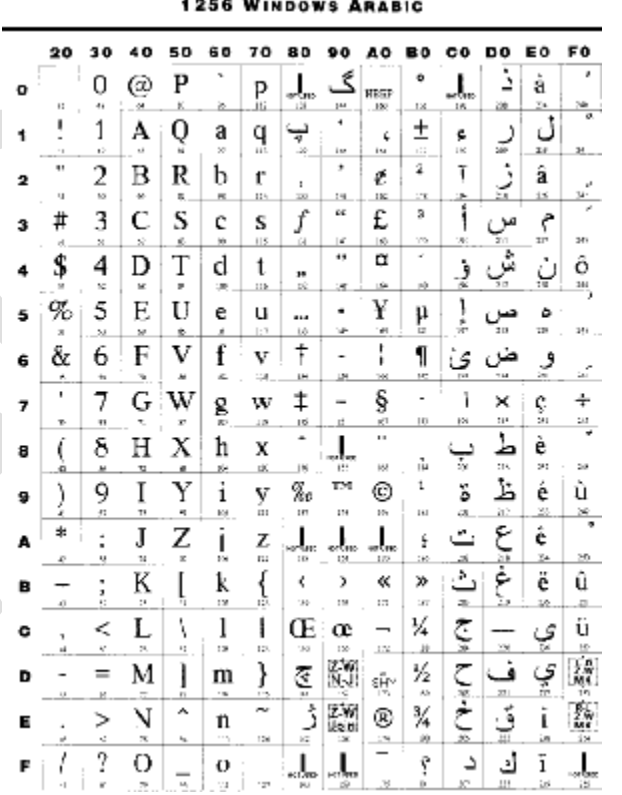

1256 W

 $\sim$ 

9 – **ATASCII - ASCII ATARI :** هو نظام الترمٌز الخاص بجهاز األتاري ) مشغل األلعاب ( و ٌتعتبر هو أول نظام ترمٌز ٌصمم لجهاز ألعاب .

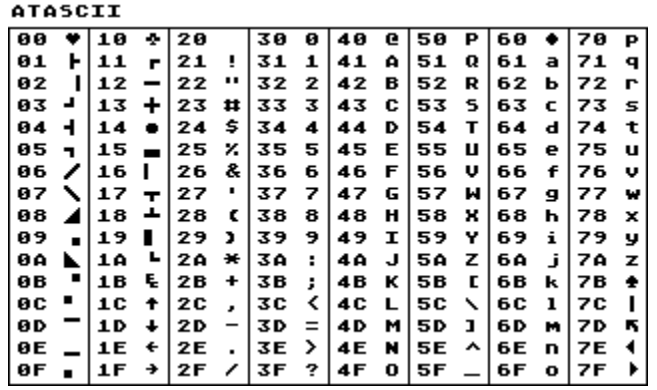

10 - **نظام الترمز العالمً ) -8UTF - bit 8 format transformation Unicode ) :** ٌعتبر هذا هو الحل األمثل لجمٌع مشاكل الترميز حول العالم فهذا المرجع الدولي يضم جميع لغات العالم مستخدما 8 بت .

**2 – إتفالٌة الترخٌص** 

أثناء مسيرتك المهنية و مع تطور مشاريعك ستجد نفسك في حاجة ملحة لوضع ضامن لحقوقك الفكرية و وثيقة تأكد ملكيتك لهذا البرنامج ، هذه الوثيقة تسمى " إتفاقية الترخيص" و التي تعني أنك أعطيت إذن للمستخدم باستعمال برنامجك ، ففالماضي الحواسيب لم تكن مزودة ببرامج بل كان على المستخدم ان يكتب برامجه بنفسه ، كان الجميع مبرمجين ۞

بعيدا عن هذه المقدمة ، كيف لي أن أضع إتفاقية ترخيص ؟؟؟

للإجابة عن هذا السؤال سنستعرض معا عدد من الحلول ، أنت بدورك بمكنك أن تختار الأفضل بالنسبة لك ِ

1 - الاستعانة بمحامي : في حالة كان برنامجك أو تطبيقك تجاري و سعره عالي `، زبائنك من الشركات اذا يستفضل في هذه الحالة أن تعد لنفسك إتفاقية ترخيص خاصة بك تضم كافة الشروط و البنود التي تلائمك .

2 - GPL - **License Public General GNU** : ان كان برنامجن مجانً و مفتوح المصدر فال ٌوجد أفضل من أن تضع اتفالٌة ترخي*ص G*NU .

3 - **MIT -** Technology of Institute Massachusetts : تتبع هذه االتفالٌة لل GPL و هً تعتبر مكملة لها نذكر أن كل من jQuery - Rails in Ruby و عدد آخر من المشارٌع الكبٌرة ٌستخدمون هذه االتفالٌة .

4 - اتفاقية المشاع الابداعي - (**CCC (CCC (CCC (CCC : ه**ي اتفاقية عامة الا تخص البرامج لكن من الممكن أيضا استعمالها كاطريقة لحفظ الحقوق الفكرية ، يفضل استعمالها أكثر مع المواقع أو الكتب و المؤلفات .

5 – اتفالٌة موزٌال العامة - (**MPL** (**License Public Mozilla** : هً اتفالٌة ترخٌص تخص شركة موزٌال بمنتاجاتها المختلفة مثل الفاير فوكس و ثاندر بيرد ، يمكنك استخدامها لتنشئ لنفسك اتفاقية ترخيص خاصة بك ، مثل : Erlang ، Yahoo! Public License [License Public](https://en.wikipedia.org/wiki/Erlang_Public_License) ، [License Public Sun](https://en.wikipedia.org/wiki/Sun_Public_License) ، فهذه كلها اتفالٌات ترخٌص تعتمد على MPL .

6 – اتفاقية ترخيص الأباتشي - (Apache Software Foundation (ASF : هي و احدة من أكثر اتفاقيات الترخيص انتشارا بين البرامج فيوجد الآلاف من البرامج التي تستعملها ، و نذكر أن نظام التشغيل الأندرويد بشهرته الواسعة يستعمل رخصة الأباتشي .

7 – أخيرا اذا أردت أسهل طريقة لترخيص برنامجك فما عليك سوى استعمال هذا السطر الصغير :

Copyright © "Date" " [Company](http://www.cybermediadesigns.com/) name", All Rights Reserved.

ما عهيك سوى أن تستبدل : Date --- <بتاريخ انمنتج مثم 2015 أو انتاريخ منذ إنشائه 1990 – 2015 name Company -- <اسم شزكتك ، أو أن تضع اسم انبزنامج و حسب .

و هكذا تكون قد حفظت حقوق الملكبة لبر نامجك .

## **3 – إطار العمل**

تحدثنا في الأجزاء السابقة عن بيئة التطوير المتكاملة ( IDE ) ، و قلنا أنها عبارة عن برنامج يضم مترجم اللغة و محرر و منقح بالإضافة طبعا لإمكانيات تنظيم ملفات المشروع ... الخ ، أيضا إطار العمل هو بيئة برمجية تساعدك على إنجاز مشروعك بسرعة أكبر لكن إطار العمل موجه لتطبيقات الويب و تصميم المواقع ، عن طريق توفير أكبر قدر ممكن من الأكواد الجاهزة ، طبعا يجب عليك اختيار إطار العمل بعناية لكي يلبي احتياجاتك ، لكن يجب أن أذكر هنا أنك قبل أن تتجه لأطر العمل عليك أولا أن تكون مستوعب تماما للغة و أن تكون على دراية تامة بكيفية إتمام مشروعك بدون إطار العمل ، فإطار العمل دوره مساعدة المبرمج الماهر و ليس اختصار العملية على المبرمج المبتدئ ، طبعا إطار العمل يمكن أن يتضمن مترجم أو مفسر للغة و منقح هذا طبعا بالإضافة لمجموعة

من الدوال الجاهزة (API ) ، بالنسبة لكيفية برمجة إطار العمل فالعملية هنا تعتمد على "أنماط التصميم - Design pattern " و هي أنظمة ثابتة تستخدم للتخطيط للمشروع و تنظيم كيفية عمل الأكواد ، من أشهرها MVC .

نستعرض معكم الآن مجموعة من أطر العمل في مختلف لغات البرمجة :

#### 1 – C : [Saetta Web Server](https://en.wikipedia.org/wiki/Saetta_Web_Server).

2 –C++: Poco , C++CMS .

3 –Java : Spring , Play , AppFuse , Grails .

4 –Python : Django , Pyramid , Tornado .

5 –Perl : Dancer , Mason .

6 –PHP : Laravel , Qcodo , CakePHP , Symfony .

7 –Ruby : Ruby in Rails , [Sinatra](https://en.wikipedia.org/wiki/Sinatra_%28software%29) .

8 – Java Script : Node.js[, AngularJS](https://en.wikipedia.org/wiki/AngularJS), [Express.js](https://en.wikipedia.org/wiki/Express.js).

### **4 – لواعد البٌانات**

أحد المواضيع التي لابد أن تقابل المبرمج هي قواعد البيانات ، فالحاسوب كما نعلم هو آلة تستقبل البيانات و تعيدها له بعد عملية المعالجة في هيئة معلومات ، هنا يأتي دور قواعد البيانات فتقريبا لا يخلوا برنامج أو موقع من قاعدة حتى لو كانت صغيرة و غير

معقدة ، و تتنوع قواعد البيانات من حيث الامان ، دعمها للغات و منصات العمل المختلفة ، حجمها و أنواع البيانات التي تدعمها طرق الاتصال بها ، تجد أيضا أن أغلب قواعد البيانات تقسم إلى جداول (table ) و الجداول تقسم إلى صفوف (record ) و الصفوف تقسم إلى حقول ( field ) ، لتقريب الفكرة أكثر سنفرض أنه لدينا قاعدة بيانات لمدرسة سنجد أن البيانات تقسم إلى جداول حسب تبعيتها فهناك جدول للطلاب و جدول للمعلمين و جدول للشؤون الدراسية مثلا ، سنجد داخل جدول الطلاب مجموعة من الصفوف حيث أن كل صف يمثل طالب ، و بداخله نجد مجموعة من الحقول التي تمثل البيانات مثل : اسمه ، صفه ، تاريخ ميلاده علاماته الدراسية .. الخ .

إلى هنا أعتمد أن كل شًء واضح و جمٌل ، لكن كان هنان مشكلة و هً أن لغات البرمجة ال تستطٌع أن تتصل مع لواعد البٌانات بسهولة ، فالأمر كان طويل و ممل ، لذا طور العلماء كالعادة۞ حل عبقري ألا و هو محرك قواعد البيانات و كانت هذه المحركات لديها القدرة على فعل كل ما نريد من مهام كإضافة و حذف و تعديل الجداول و الحقول .

من كل ما سبق نجد أنه تكون لدينا نظام لغدارة قواعد البيانات ( DataBase Mangement System ) هذه الانظمة لديها دوال خاصة و مكتبات مساعدة تمكن المبرمج من التعامل بكل يسر و سهولة من بياناته داخل القاعدة ن من أشهر ٍ هذه الأنظمة :

- **[Microsoft Access](https://en.wikipedia.org/wiki/Microsoft_Access)**
- **[Microsoft SQL Server](https://en.wikipedia.org/wiki/Microsoft_SQL_Server)**
	- **[MySQL](https://en.wikipedia.org/wiki/MySQL)**
	- **[Oracle](https://en.wikipedia.org/wiki/Oracle_Database)**
	- **[SQLite](https://en.wikipedia.org/wiki/SQLite)**
	- **[Firebird](https://en.wikipedia.org/wiki/Firebird_%28database_server%29)**

# **5 – واجهة برمجة التطبٌك**

أو كما نعرفها ( API – Application programming interface ) ، هي مجموعة من الدوال المعدة لتسهيل مجموعة من العمليات على المبرمج مثل : جعل البرنامج يعمل مع بدأ تشغيل الحاسب ، تمكين البرنامج من الوصول لإعدادات معينة داخل نظام التشغيل و غيره الكثير من الامور التـي يصـعب علـي المبرمج القيام بـها أو لنقل أنـها ستأخذ الكثير من العمل و الـجهد .

هذه الواجهة أو لنقل الدوال ليست فقط مرتبطة بنظام تشغيل ، بل أي برنامج أو موقع أو حتى لعبة تستطيع بناء دوالAPI خاصة بها كي تمكن المبر مجين من استعمال ۖ أجزاء أو لنقل خدمات من التطبيق في تطبيقاتهم .

من أكثر دوال API انتشارا ، تلك المتعلقة بمواقع YouTube , Google Map , FaceBook , Yahoo حيث تمكنك هذه المواقع من الحصول على بعض الخدمات يمكن اضافتها في تطبيقاتك مثل معرفة أحوال الطقس أو تحديد موقع ما `، لدينا أيضا العملاق windows فهو يدعم الكثير من الدوال و التي تظهر فائدتها كثيرا عند استعمالك لبيئة التطوير Visual studio فتجد مثلا في ++C أنك تستطيع بناء برنامج كامل فقط بدوال API .

حسنا بالنسبة لكيفية بناء هذه الدوال ۞ يعني كيف اصنع لتطبيقي دوال API ؟؟؟

عملية بناء الدوال غير محددة ، فكل مبرمج يستطيع عمل أفكار خاصة به لكن بشكل عام الفكرة تتمحور حول جعل أجزاء من كود البرنامج قادرة على تصدير المخرجات لتطبيق آخر ، غالبا ما تستعمل ملفات بصيغة XML لتصدير المدخلات و استقبال المخرجات مثلا أنت تريد حالة الطقس في بلد ما كل ما تفعله هو أن تكتب الدالة و بداخلها مثلا اسم البلد ، الدالة تكون مرتبطة بخادم ( server ) يقوم باستقبال الاستعلام المرسل إليه و بناء على اسم البلد سوف يجلب أحوال الطقس و ۖ يخزنها في ملف و يتم إرسالها إلى تطبيقك و في النهاية تستخرج أنت هذه البيانات و تقدمها للمستخدم .

هذه هي الفكرة بكل بساطة أنك تتيح كودك للأخرين قد تجد بعض هذه الدوال تحتاج لاشتراك مسبق تدفع له مبلغ من المال و قد تكون بحاجة المتالن حساب دون الحاجة لدفع المال مثل API Google .

أٌضا لد ٌمر علٌن مصطلح )شبكات تواصل المحتوى - CDN - **network delivery content ) ، هنا الفكرة تختلف للٌال فنحن** هنا نستخدم هذه البيانات داخل الكود و ليس فقط داخل التطبيق يعني على عكس API التي تؤدي مهمة و ينتهي دورها هنا الأمر مختلف فهذه البيانات في الغالب عبارة عن مكتبات برمجية ۖ يستعملها المبرمج أثناء البرنامج ، فبدل أن يعيد تحميل المكتبة كل مرة لكل مستخدم ، فهو يقوم باستدعائها مرة و احدة و هذا يقلل من العبء على التطبيق ، ستجد أن هذه الفكرة منتشرة كثيرا بين الموالع خاصة بالنسبة لكل من Bootstrap و jquery ، و للٌل ما تراها لتطبٌمات سطح المكتب .

بالعودة لكيفية عمل دوال API في حالة البرامج فالموضوع سهل نسبيا لان كل شيء على جهاز واحد ، لكن ماذا عن تطبيقات الويب حيث أن دوالك التي برمجتها موجودة في أجهزة ( server ) و مواقع المستخدمين في أجهزة ( server ) أخرى ، نجد هنا الحل فً استعمال لواعد إرسال البٌانات و نذكر من أشهرها ( **SOAP** - *protocol Access Object Simple* ) هو عبارة عن مجموعة من القواعد التي تستخدمها ً في تنظيم كيفية إرسال و استقبال المعلومات لتوفير الحماية لموقعك و مواقع المستخدمين ، كما انه يوفر الكثير من الطرق لارسال و استقبال البيانات ليس فقط ملفاتML فهناك HTTP Requests و Simple Mail . [Transfer Protocol](https://en.wikipedia.org/wiki/Simple_Mail_Transfer_Protocol) (SMTP),

إلى هنا ينتهى هذا الجزء ، أرجوا من الله أن تكونوا قد استفدتوا من هذه المعلومات و أن تواصلوا البحث أكثر فالبرمجة بحر واسع **ال نهاٌة له ، هذا و أتمنى التوفٌك لً و لكم و السالم علٌكم و رحمة هللا تعالى و بركاته .**

ملحوظة : جميع الصور في هذا الكتاب هي من مصادر خارجية و حقوقها محفوظة لناشريها

**للتواصل معً و فً حالة وجود أي استفسار أو سؤال :**

### **Modi401@hotmail.com**

**أو**

**<https://www.facebook.com/mohamed.yossef.583>**

# **AGASHE**

#### **2010 – 2015**